Entorno de desarrollo de robots Player/Stage/Gazebo

Gonzalo F. Perez Paina

<span id="page-0-0"></span>Centro de Investigación en Informática para la Ingeniería Universidad Tecnológica Nacional, F.R.C. http://twiki.frc.utn.edu.ar/CIII

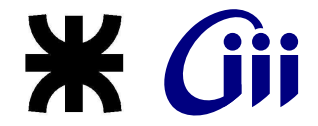

Diciembre 2009

★ ロチ → 御 ▶ → (君 ▶ → 君 ▶ │ 君

 $2Q$ 

# Contenido

#### 1 Programación de robots

- [Entornos de desarrollo de robots \(RDE\)](#page-5-0)
- [Algunas plataformas de desarrollo](#page-7-0)
- **Análisis de RDEs**

## 2 [Player/Stage/Gazebo](#page-9-0)

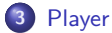

- **•** [Interfaz, Drivers y Dispositivos](#page-16-0)
- · Niveles de abstracción de Player
- **•** [Interfaces y dispositivos incluidos en Player](#page-18-0)

K ロ K K @ K K X 통 K X 통 K ( 통

 $2Q$ 

- **[Servidor Player](#page-20-0)**
- **[Cliente Player](#page-25-0)**
- [Escenario de ejemplo](#page-28-0)
- **•** [Herramientas](#page-29-0)

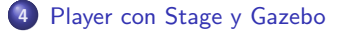

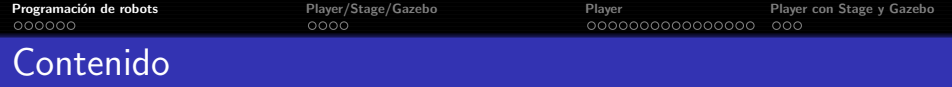

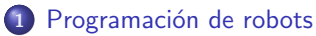

- [Entornos de desarrollo de robots \(RDE\)](#page-5-0)
- [Algunas plataformas de desarrollo](#page-7-0)
- **Análisis de RDEs**

## 2 [Player/Stage/Gazebo](#page-9-0)

- **[Player](#page-15-0)** 
	- **[Interfaz, Drivers y Dispositivos](#page-16-0)**
	- · Niveles de abstracción de Player
	- **•** [Interfaces y dispositivos incluidos en Player](#page-18-0)
	- **[Servidor Player](#page-20-0)**
	- **[Cliente Player](#page-25-0)**
	- **·** [Escenario de ejemplo](#page-28-0)
	- **[Herramientas](#page-29-0)**

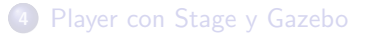

<span id="page-2-0"></span>イ押 トラミチ マラト

重

 $\Omega$ 

 $-10.5$ 

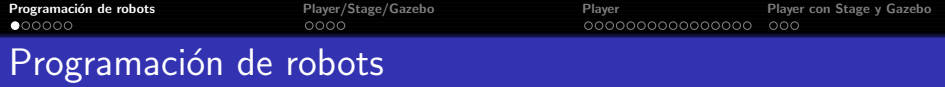

El desarrollo de programas de robots es muy diferente al de las demás aplicaciones de software, puesto que son sistemas complejos, y

- e están conectados directamente a la realidad física a través de sensores y actuadores
- deben responder a varias fuentes de actividad y objetivos simultáneamente
- o se enfrentan cada vez mas a una mayor heterogeneidad respecto al hardware utilizado

Además, para mayor flexibilidad se necesitan aplicaciones distribuidas y una interfaz gráfica de usuario (GUI) para facilitar la depuración de los programas

メ 何 メ メ ヨ メ ス ヨ メー

œ.

 $\Omega$ 

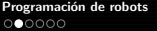

K ロ ▶ K 個 ▶ K 君 ▶ K 君 ▶ …

 $QQ$ 

# Programación de robots, simuladores

#### **Objetivos**

Depurar los algoritmos en un entorno virtual controlado que simule las observaciones de los sensores y las ordenes a los actuadores

#### **Capacidades**

Los simuladores actuales son capaces de simular sensores tan complejos como la visión, en un entorno de dos dimensiones o aun mas realistas en tres dimensiones con comportamiento dinámico de los elementos del entorno

#### Ejemplos

Dos de los simuladores mas utilizados son SRIsim (MobileSim) para los robots ActivMedia y los simuladores Stage y Gazebo de software libre

<span id="page-5-0"></span>K ロ ▶ K 伊 ▶ K ヨ ▶ K ヨ ▶ ...

 $\Omega$ 

 $000$ 

## Entornos de desarrollo de robots (RDE)

#### Antiguamente

Los robot eran desarrollos únicos que no se producían en serie  $\rightarrow$  uso directo los drivers para acceder a los dispositivos sensoriales y de actuación

#### Actualmente

Gracias a los fabricantes de robots y el trabajo de muchos grupos de investigación  $\rightarrow$  aparecieron plataformas de desarrollo de robots

- simplifican la programación de aplicaciones robóticas
- incluyen un modelo de programación de software
- o permiten manejar la creciente complejidad del código cuando se incrementa la funcionalidad del robot

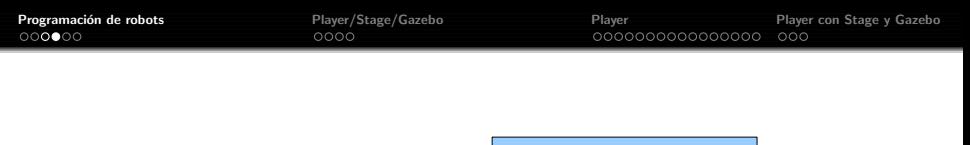

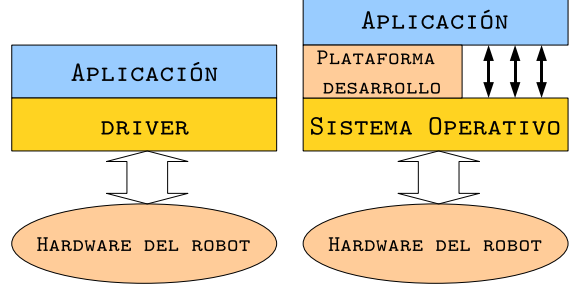

Los entornos de desarrollo de robots ofrecen

- acceso abstracto y simple a sensores y actuadores
- funcionalidades de uso común como algoritmos de control, localización, navegación segura, construcción de mapas, etc

イロメ イ押メ イヨメ イヨメー

GHT 1  $2Q$ 

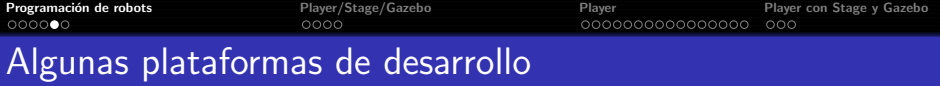

Hoy en día los fabricantes más avanzados incluyen plataformas de desarrollo

- ActivMedia: ARIA para sus robots Pioneer, PeopleBot, etc.
- iRobot: Mobility para sus B14 y B21
- **P** Evolution Robotics: ERSP
- Sony: OPEN-R para sus Aibo

Además de los fabricantes, muchos grupos de investigación han creado sus propias plataformas de desarrollo.

- CARMEN de Carnegie Mellon University
- **o** Orocos
- Player/Stage/Gazebo
- JDE

<span id="page-7-0"></span>イ伊 ト イヨ ト イヨ トー

 $\equiv$  990

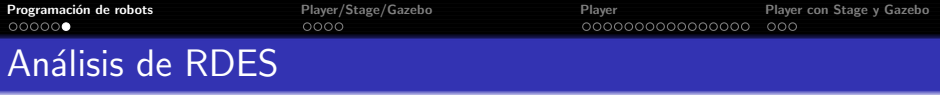

El trabajo realizado por James Krammer y Scheutz <sup>1</sup> analiza 9 *RDEs* de código abierto y realiza una evaluación y comparación objetiva desde varios puntos de vista

- **o** TeamBots
- Advanced Robotics Interface for Applications (ARIA)
- Player/Stage
- Python Robotics (Pyro)
- **Carnegie Mellon Robot Navigation Toolkit (CARMEN)**
- **A** MissionLab
- APOC Development Environment (ADE)
- Middleware for Robots (Miro)
- Mobile and Autonomous Robotics Integration Environment (MARIE)

Alta puntuación  $\rightarrow$  Player/Stage

<span id="page-8-0"></span><sup>1</sup>*"Development Environments for Autonomous Mobile Robots: A Suervey"*, James Kramer and Mtthias Scheutz, Artificial Intelligence and Robotics Laboratory, University of Notre Dame, 2007 제 2000년 2월 2000년 2월 2010년 2월 2010년 2월 2010년 2월 2010년 2월 2010년 2월 2010년 2월 2010년 2월 2010년 2월 2010년 2월 2010년 2월 2010년 2월 2010년 2월 2010년 2월 2010년 2월 2010년 2월 2010년 2월 2010년 2월 2010년 2월 2010년 2월 2010년 2월 2010년 2월 2010년 2월 20

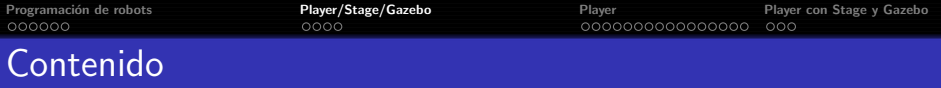

## 1 Programación de robots

- [Entornos de desarrollo de robots \(RDE\)](#page-5-0)
- [Algunas plataformas de desarrollo](#page-7-0)
- [An´alisis de RDEs](#page-8-0)

## 2 [Player/Stage/Gazebo](#page-9-0)

- **[Player](#page-15-0)** 
	- **•** [Interfaz, Drivers y Dispositivos](#page-16-0)
	- · Niveles de abstracción de Player
	- **•** [Interfaces y dispositivos incluidos en Player](#page-18-0)
	- **[Servidor Player](#page-20-0)**
	- **[Cliente Player](#page-25-0)**
	- **·** [Escenario de ejemplo](#page-28-0)
	- **[Herramientas](#page-29-0)**

## 4 [Player con Stage y Gazebo](#page-32-0)

医毛囊 医牙骨下的

 $\Omega$ 

<span id="page-9-0"></span>4 ଲ ⊧

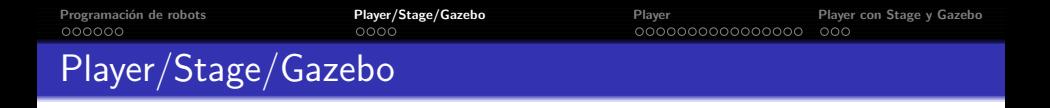

Tres piezas de software originalmente desarrollado en el laboratorio de investigación de robótica de la University of Southern California (USC, Robotics Research Lab) por Brian P. Gerkey y Richard T. Vaughan. Ahora es un proyecto  $\frac{1}{\sqrt{2}}$  activo de sourceforge.net  $^2$  usado por un gran número de investigadores alrededor del mundo.

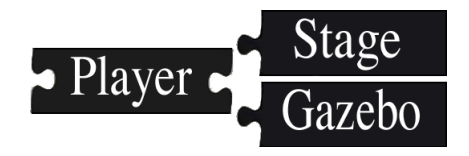

<sup>2</sup>http://playerstage.sourceforge.net/

- 4 桐 ト 4 戸 ト 4 戸 ト

 $\Omega$ 

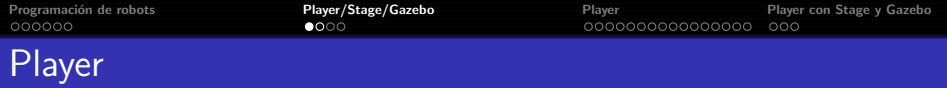

#### Servidor de dispositivos utilizados en robótica

- Basado en sockets lo que proporciona una interfaz simple a sensores y actuadores en redes TCP/IP
- La abstracción de los sockets posibilita la independencia del lenguaje de programación y de la plataforma de trabajo

#### Consta de dos partes

- Servidor de red para el control de robots y corre abordo del robot. Hace de HAL (hardware abstraction layer) para dispositivos robóticos
- o Librerías clientes que brindan acceso a los dispositivos remotos. El proyecto oficial cuenta con librerías clientes en C,  $C_{++}$  y Python; además de otras creadas por terceros como Java, MATLAB, GNUOctave, etc

マ海 トマミトマミト

つのへ

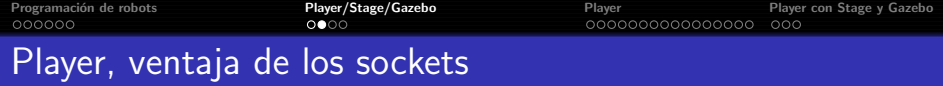

- Distribución: los programas clientes tienen acceso a los sensores y actuadores en cualquier lugar sobre la red
- Independencia: los programas clientes se pueden escribir en cualquier lenguaje de programación lo que da flexibilidad en la plataforma de desarrollo
- · Abstracción: el servidor proporciona interfaces de abstracción unificada de los dispositivos conectados al mismo

E K

 $\Omega$ 

# **Stage**

Simulador de múltiples (cientos) robots que simula una población de robots, sensores y objetos en un entorno bitmap 2D.

Dispone de robots virtuales y de varios modelos de sensores incluyendo sonares, sensores láser rangefinder, cámaras pan-tilt-zoom con detección de blobs de color y odometria.

Simulación 2.5D a partir de la versión 3.0

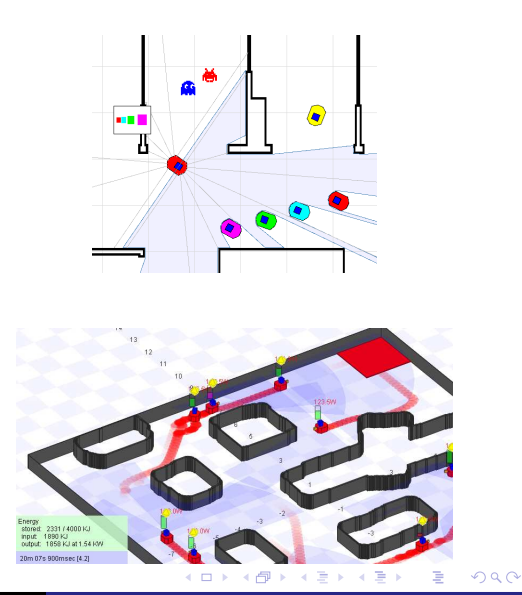

Programación de robots **[Player/Stage/Gazebo](#page-9-0)** [Player](#page-15-0) Player Player [Player con Stage y Gazebo](#page-32-0)<br>
Pocococo Poco e coco e coco e cococococococococo coco coco

## Gazebo

Simulador de múltiples robots en entornos indoor y outdoor, simula una población de robots en un entorno 3D.

Genera realimentación realista de sensores incluyendo simulación precisa de la física de cuerpos rígidos con su dinámica y detección de colisiones.

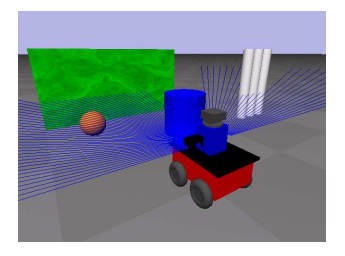

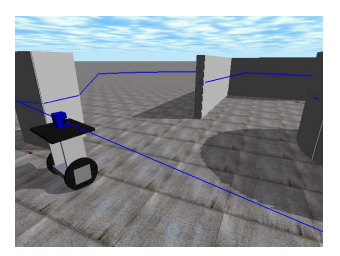

<span id="page-14-0"></span> $\rightarrow$   $\oplus$   $\rightarrow$   $\rightarrow$   $\oplus$   $\rightarrow$ 

 $\rightarrow$   $\Rightarrow$   $\rightarrow$ 

 $QQ$ 

 $\leftarrow$   $\Box$   $\rightarrow$ 

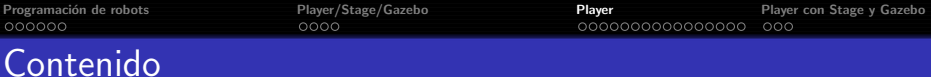

## 1 Programación de robots

- [Entornos de desarrollo de robots \(RDE\)](#page-5-0)
- [Algunas plataformas de desarrollo](#page-7-0)
- [An´alisis de RDEs](#page-8-0)

## 2 [Player/Stage/Gazebo](#page-9-0)

- 3 [Player](#page-15-0)
	- [Interfaz, Drivers y Dispositivos](#page-16-0)
	- · Niveles de abstracción de Player
	- **•** [Interfaces y dispositivos incluidos en Player](#page-18-0)
	- **•** [Servidor Player](#page-20-0)
	- [Cliente Player](#page-25-0)
	- [Escenario de ejemplo](#page-28-0)
	- **•** [Herramientas](#page-29-0)

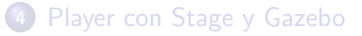

<span id="page-15-0"></span>医重新 医重新

 $\Omega$ 

# Interfaz, Drivers y Dispositivos

Tres conceptos claves de Player

- **Interfaz** Especifica como interactuar con cierta clase de sensores, actuadores o algoritmos
- **· Drivers** Pieza de software que traduce las entradas y salidas de los sensores, actuadores o algoritmos para adaptarse a una interfaz
- Dispositivo Entidad sobre la cual interactúan los mensajes a través de las interfaces

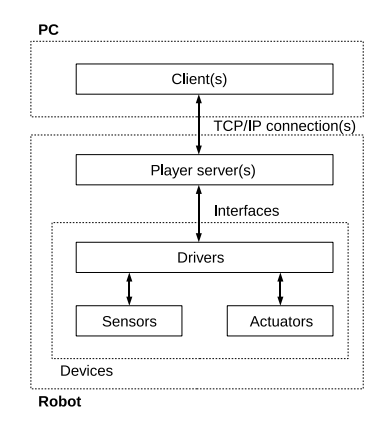

<span id="page-16-0"></span>∢ロト ∢母 ト ∢ ヨ ト ∢ ヨ ト

 $\Omega$ 

<span id="page-17-0"></span>

## Niveles de abstracción de Player

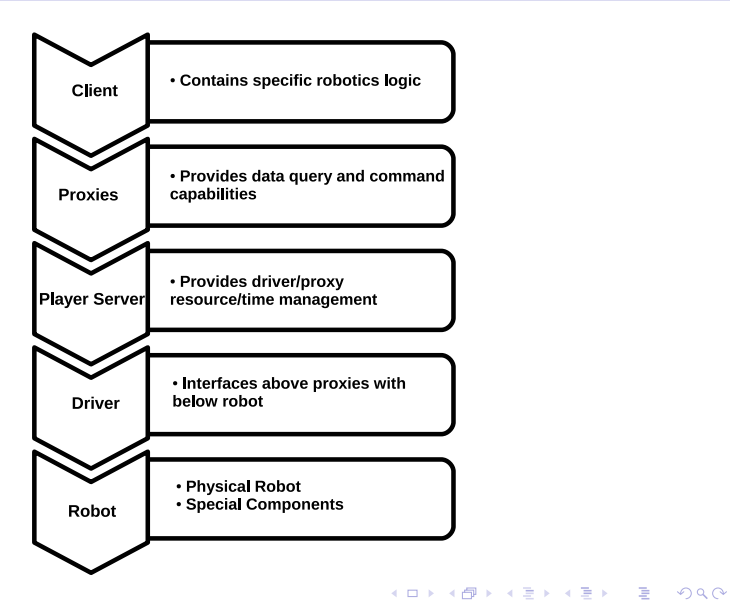

## Interfaces incluidas en Player

- position2d Planar mobile robot
- **laser** Laser range-finder
- **camera** Camera imagery
- **ranger** A range sensor
- actarray An array of actuators
- **gripper** Gripper interface
- **· localize** Multi-hypothesis planar localization system
- **planner** A planar path-planner
- **blobfinder** A visual blob-detection system
- fiducial Fiducial (marker) detection
- **joystick** Joystick control
- ptz Pan-tilt-zoom unit
- **.** log Log read/write control
- **o** imu Inertial measurement unit
- **o** gps Global positioning system
- map Access maps

<span id="page-18-0"></span>- ∢ 何 ▶ -∢ ヨ ▶ -∢ ヨ ▶

重  $\Omega$  000000

 $0000$ 

Programación de robots **Player [Player/Stage/Gazebo](#page-9-0)** [Player](#page-15-0) **Player Player Player Player Player Player Con Stage y Gazebo** 000000000000000

イタト イミト イミト

 $\Omega$ 

 $000$ 

# Dispositivos incluidos en Player

## • Robots

- Acroname Garcia
- iRobot Roomba
- Segway
- MobileRobots (ActivMedia) Pioneer

## **o** Hardware

- SICK LMS200 laser
- Hokuyo URG laser
- Sony EVID30/EVID100 pan-tilt-zoom camera
- CMUcam2
- **IEEE1394 (Firewire) cameras**
- 
- Camera supported by Video4Linux DirectedPerception PTU-D46 pan-tilt unit

## **• Algorithms**

- Vector Field Histogram (VFH+), goal-seeking obstacle avoidance algorithm (Ulrich & Borenstein)
- Adaptive Monte Carlo Localization (AMCL) (Fox)
- Wavefront propagation planner (Latombe)

Programación de robots **[Player/Stage/Gazebo](#page-9-0) [Player](#page-15-0) Player Player Player [Player con Stage y Gazebo](#page-32-0)** Player con Stage y Gazebo **Player** Player con Stage y Gazebo **Player** Control Con Control Control Control Control Control  $000$ Servidor Player - Drivers y archivos de configuración

Como se mencionó Player es una capa de abstracción de hardware que conecta el código de la aplicación con el hardware del robot funcionando como una aplicación Cliente/Servidor. Los archivos de configuración le indican al servidor Player cuales drivers utilizar y que interfaces usan estos drivers

```
$> player arch_conf.cfg
```

```
driver
(
  name "driver_name"
  provides [device_address]
  # other parameters...
)
```
### Objetivo del driver

Crear un vínculo entre los dispositivos/algoritmos y la interfaz predefinida de Player que mejor lo representa

<span id="page-20-0"></span>(ロ) (押) (ミ) (手)

 $QQ$ 

Tipos de drivers

- **o** driver normal
- **o** driver plugin

Otros parámetros pueden ser requires y plugin

Programación de robots **[Player/Stage/Gazebo](#page-9-0) [Player](#page-15-0) Player Player Player [Player con Stage y Gazebo](#page-32-0)** Player con Stage y Gazebo **Player** Player con Stage y Gazebo **Player** Concolome Con Player con Stage y Gazebo **Player** Co

# Servidor Player - Dirección de dispositivo

Le indica a Player donde presentar o recibir la información del driver y que interfaz se utiliza para acceder a dicha información. Se especifica mediante una cadena de la forma

key:host:robot:interface:index

- key: permite soportar múltiples interfaces del mismo tipo desde diferentes dispositivos
- $\bullet$  host: dirección de la computadora host donde se encuentra el dispositivo (dirección IP)
- robot: puerto TCP en el que Player espera recibir datos desde una interfaz
- **O** interface: interfaz utilizada para interactuar con los datos
- $\bullet$  index: permite múltiples dispositivos del mismo tipo (misma interfaz), por ejemplo dos cámaras podrían ser camera:0 y camera:1. Es diferente al campo key puesto que "tener un driver que soporta varias interfaces del mismo tipo" NO es lo mismo que "tener múltiples dispositivos que usan la misma interfaz"

 $\mathbf{A} \equiv \mathbf{A} + \mathbf{A} + \math$ 

 $2Q$ 

# Servidor Player - Ejemplos de archivos de configuración

```
driver
(
  name "p2os"
  provides [ "odometry:::position2d:0"
             "compass:::position2d:1"
             "gyro:::position2d:2"
             "sonar:0"
             "aio:0"
             "dio:0"
             "power:0"
             "bumper:0"
             "gripper:::gripper:0"
             "blobfinder:0"
             "sound:0" ]
 port "/dev/ttyS0"
)
driver
(
  name "sicklms200"
  provides [ "laser:0" ]
 port "/dev/ttyS2"
)
```

```
driver
(
 name "linuxjoystick"
 provides [ "joystick:0" ]
 requires [ "position2d:0" ]
 max_speed [1 0 30]
 axes [1 -1 2]
 port "/dev/input/js0"
 alwayson 1
)
```

```
driver
(
 name "urglaser"
 provides ["laser:0"]
 port "/dev/ttyS1"
 min_angle -115.0
 max_angle 115.0
 baud 115200
)
```
 $\leftarrow$  m  $\rightarrow$ 

→ イ押 ト イヨ ト イヨ ト

 $2Q$ 

э

Programación de robots **Player [Player/Stage/Gazebo](#page-9-0) [Player](#page-15-0) Player Player [Player con Stage y Gazebo](#page-32-0)** Player con Stage y Gazebo **Player Player con Stage y Gazebo Player con Stage y Gazebo Player con Stage y Gazebo P** 

イロン イ伊ン イヨン イヨン

B

 $2Q$ 

## Servidor Player - más ejemplos

```
driver
(
  name "romaadriver"
  plugin "libromaadriver"
  provides [ "position2d:0" ]
  port "/dev/ttyUSB0"<br>baudrate 38400
  baudrate
  motor_pid_kp 7
  motor_pid_ki 1
  motor_pid_kd 0
  vw_pid_ki 1
  vmultiplier 100
  wmultiplier 100
)
driver
(
  name "camera1394"
  framerate 50
  alwayson 1<br>provides [
             [ "camera:0" ]
)
                                               driver
                                               (
                                                 name "writelog"<br>log_directory "/home/myu
                                                                       "/home/myuser/logs"
                                                 timestamp_directory 1
                                                 basename "romaalaser''<br>requires [ "laser:0"
                                                 requires
                                                                         "position2d:0" ]
                                                 provides [ "log:0" ]
                                                 alwayson 0
                                                 autorecord 0
                                               )
                                               driver
                                               (
                                                name "readlog"
                                                 filename "logfile.log"
                                                 provides [ "position2d:0"
                                                             "laser:0"
                                                            "log:0" ]<br>2.0
                                                 speed
                                               )
```
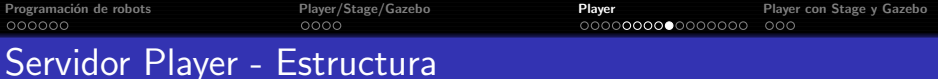

CLIENT CO

PROGRAM

**CLIENT Cn** 

目

 $2Q$ 

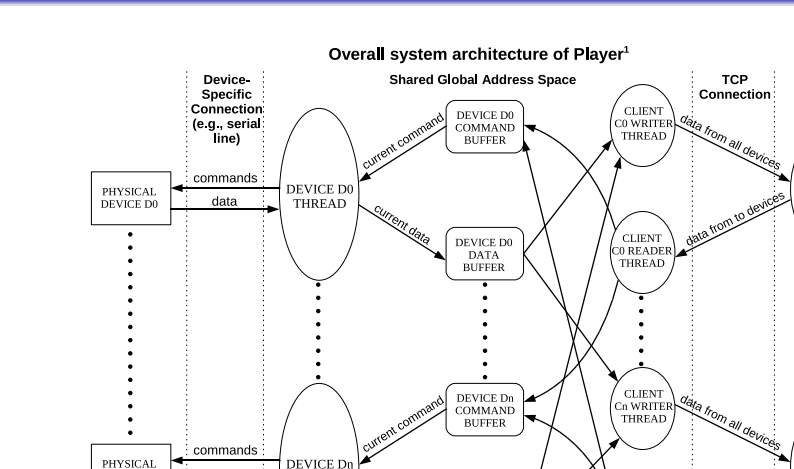

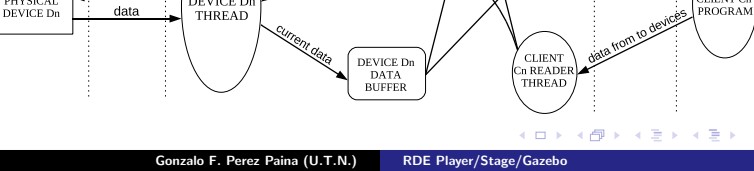

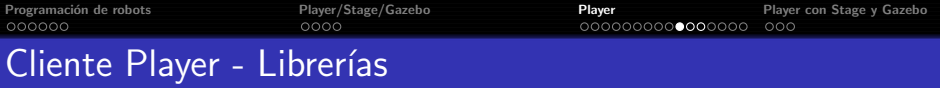

#### Disponibles por el proyecto

- · libplayerc Librerías clientes C
- **libplayer\_py Librerías clientes python**
- $\bullet$  libplayerc++ Librerías clientes  $C++$

#### **Contribuciones**

Para lenguajes como MATLAB, Smalltalk, Java, GNUOctave, etc.

Los programas clientes utilizan objetos proxy definidos en las librerías clientes para leer/escribir datos desde/hacia los dispositivos.

Algunos objetos Proxies definidos en C++ son: Position2dProxy, LaserProxy, BlobfinderProxy, LocalizeProxy, MapProxy, PtzProxy, etc

<span id="page-25-0"></span>メ押 トメミ トメミト

 $\Omega$ 

# Cliente Player - Programa ejemplo 1

```
#include <iostream>
#include <libplayerc++/playerc++.h>
int main( int argc, char* argv[] )
{
  // Connect to the local player process on port 6665
  PlayerCc::PlayerClient romaa_robot( "localhost", 6665 );
  // Create a position2d proxy
  PlayerCc::Position2dProxy romaa_pos2d( &romaa_robot, 0 );
  romaa_pos2d.ResetOdometry( );
 romaa_pos2d.SetSpeed( 1, 0 );
  for( int i = 0; i < 200; i++ )
  {
  romaa_robot.Read( );
   std::cout << "i: " << i << " ---> ";
   std::cout << "px: " << romaa_pos2d.GetXPos() << " - ";
   std::cout << "py: " << romaa_pos2d.GetYPos() << " - ";
   std::cout << "pa: " << romaa_pos2d.GetYaw() << std::endl;
  usleep(50000);
  }
  romaa_pos2d.SetSpeed( 0, 0 );
 return 0;
 }
                                                     KED KAP KED KED E YORA
```
<span id="page-27-0"></span>

## Cliente Player - Programa ejemplo 2

```
#include <iostream>
#include <libplayerc++/playerc++.h>
int main( int argc, char* argv[] )
{
  // Connect to the local player process on port 6665
  PlayerCc::PlayerClient romaa_robot( "localhost", 6665 );
  // Create a laser proxy
  PlayerCc::LaserProxy romaa laser( &romaa robot, 0 );
 romaa_robot.Read( );
  std::cout << "Laser data..." << std::endl;
 for( int i = 0; i < romaa laser.GetCount( ); i++ )
  {
    std::count \leq \text{roma laser.GetRange}( i ) \leq " " :}
  std::cout << std::endl;
  std::cout << "Laser bearing..." << std::endl;
  for( int i = 0; i < romaa_laser.GetCount( ); i++ )
  {
    std::cout << romaa_laser.GetBearing( i ) << " ";
  }
  std::cout << std::endl;
 return 0;
}
                                                      KED KAPD KIED EE VAQO
```
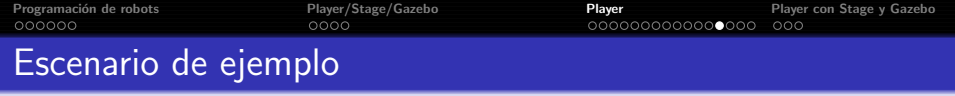

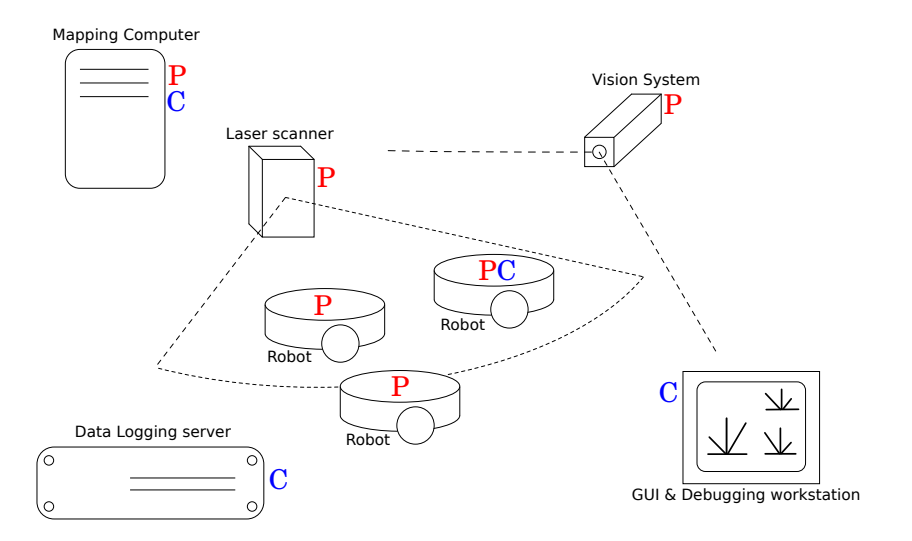

<span id="page-28-0"></span> $299$ "Most Valuable Player: A Robot Device Server for Distributed Control". Brian P. Gerkey, Richard T. Vau[ghan](#page-27-0), K[aspe](#page-29-0)[r S](#page-27-0)[tøy,](#page-28-0) [And](#page-29-0)[re](#page-27-0)[w How](#page-28-0)[ar](#page-29-0)[d, G](#page-14-0)[au](#page-15-0)[ra](#page-31-0)[v S](#page-32-0)<br>Sukhatme,and Maja | Mataric´. In Proc. of the IEEE/RS| Intl. Conf. on Intell Þ

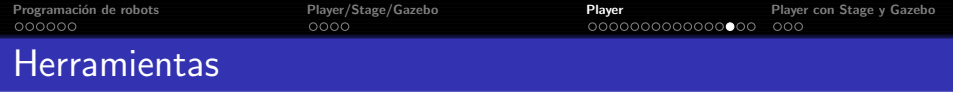

- **playerprint** Solicita e imprime datos de sensores a consola
- **· playerv** Solicita y muestra gráficamente datos de sensores; también permite la teleoperación por medio de movimiento del mouse
- **· playerjoy** Teleoperación por medio de joystick
- **playervcr** Control remoto de logging de datos y playback
- **· playernav** Unidad de control gráfica que provee de control sobre múltiples robots para localización y planificación de trayectoria (path-planning)
- **· playerwritemap** Solicita mapa de grilla y vector (por ej. para un driver de SLAM) y lo escribe a disco
- · playercam Muestra imágen de video remotamente desde cámaras montadas en robots

<span id="page-29-0"></span>KED KAP KED KED E YORA

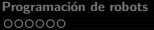

[Player/Stage/Gazebo](#page-9-0) **[Player](#page-15-0) Player Player Player Con Stage y Gazebo** [Player con Stage y Gazebo](#page-32-0) Player Con Player Con Player Con Player Con Player Con Player Con Player Con Player Con Player Con Player Con Player Con Player

# Herramientas

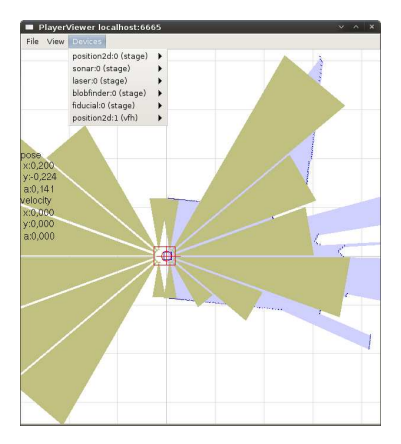

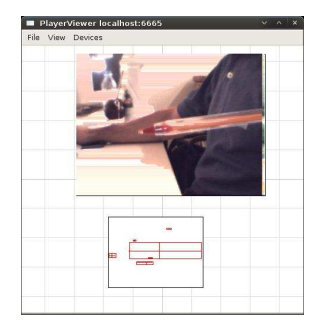

K ロ > K @ > K 할 > K 할 > 1 할 : ⊙ Q Q^

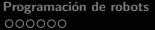

[Player/Stage/Gazebo](#page-9-0) **[Player](#page-15-0) Player Player Player Con Stage y Gazebo** [Player con Stage y Gazebo](#page-32-0) Player Con Player Con Player Con Player Con Player Con Player Con Player Con Player Con Player Con Player Con Player Con Player

# Herramientas

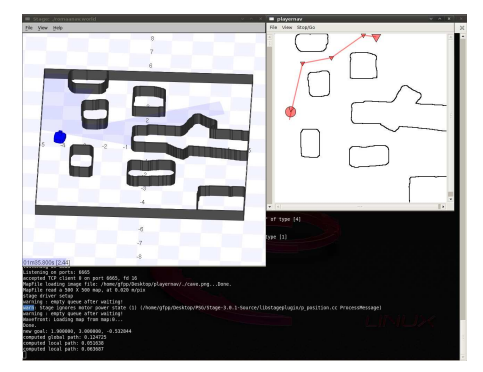

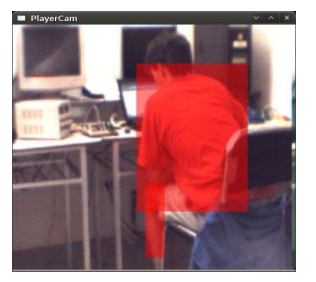

<span id="page-31-0"></span>イロト イ母 トイミト イミト ニヨー りんぴ

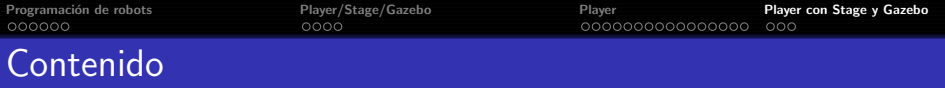

## Programación de robots

- [Entornos de desarrollo de robots \(RDE\)](#page-5-0)
- [Algunas plataformas de desarrollo](#page-7-0)
- **Análisis de RDEs**

## 2 [Player/Stage/Gazebo](#page-9-0)

- **[Player](#page-15-0)** 
	- **•** [Interfaz, Drivers y Dispositivos](#page-16-0)
	- · Niveles de abstracción de Player
	- **•** [Interfaces y dispositivos incluidos en Player](#page-18-0)
	- **[Servidor Player](#page-20-0)**
	- **[Cliente Player](#page-25-0)**
	- **·** [Escenario de ejemplo](#page-28-0)
	- **[Herramientas](#page-29-0)**

## 4 [Player con Stage y Gazebo](#page-32-0)

<span id="page-32-0"></span>イ伊 ト イヨ ト イヨ ト

 $\Omega$ 

 $-10.5$ 

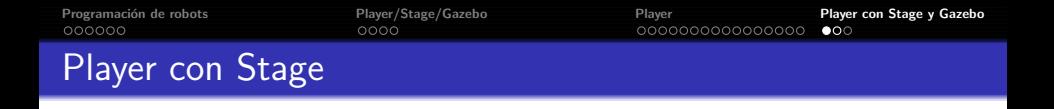

Las aplicaciones robóticas desarrolladas mediante programas clientes de Player se puede simular mediante Stage simplemente ejecutando el servidor Player con un archivo de configuración que en lugar de cargar driver de dispositivos reales, ejecute el simulador

```
driver
(
  name "stage"
  plugin "libstageplugin"
  provides ["simulation:0" ]
# load the named file into the simulator
  worldfile "empty.world"
)
```
 $QQ$ 

マタトマ ミトマ ミト

Programación de robots **Player [Player/Stage/Gazebo](#page-9-0)** [Player](#page-15-0) Player **[Player con Stage y Gazebo](#page-32-0)** Player con Stage y Gazebo Player con Stage y Gazebo Player con Stage y Gazebo Player con Stage y Gazebo Player con Stage y Gazeb

# Player con Stage - Ejemplo

#### **Ejecutar**

\$>player romaalasersick200.cfg

## Archivo .cfg

```
# load the Stage plugin simulation driver
driver
(
name "stage"
provides [ "simulation:0" ]
plugin "libstageplugin"
# load the named file into the simulator
```

```
worldfile "romaalasersick200.world"
)
```

```
# Create a Stage driver and attach position2d
to the model "romaa"
driver
(
name "stage"
provides [ "position2d:0" "laser:0" ]
model "romaarobot"
)
```
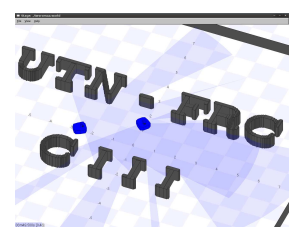

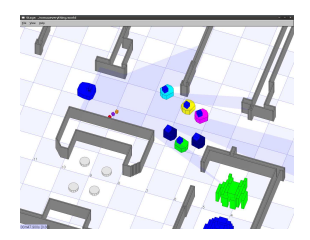

イロメ イ押メ イヨメ イヨメー

GHT 1  $2Q$  Programación de robots **Player [Player/Stage/Gazebo](#page-9-0)** [Player](#page-15-0) Player Player **[Player con Stage y Gazebo](#page-32-0)** Player Con Contract Player Con Player Con Player Con Player Con Player Con Player Con Player Con Player Con Player Con Pl

 $\Omega$ 

 $\Rightarrow$   $\rightarrow$ ∍

# Player con Gazebo

Gazebo toma la descripción del entorno de archivos .world, donde además se describe el terreno, la fuente de luz, la cámara de observación, etc.

## Ejecutar

\$> gazebo worldfile.world

Y en otra terminal

\$> player cfgfile.cfg donde se indican las interfaces de los controladores instanciados en el archivo .world.

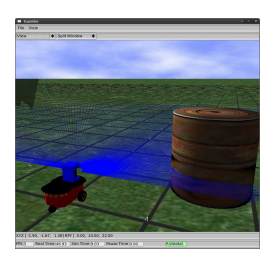

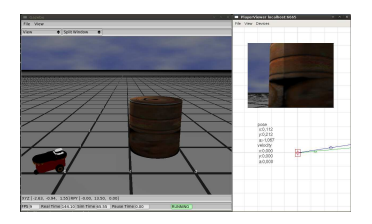

**K ロ ト イ ト イ ヨ ト** 

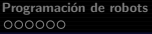

 $2990$ 

# Ref

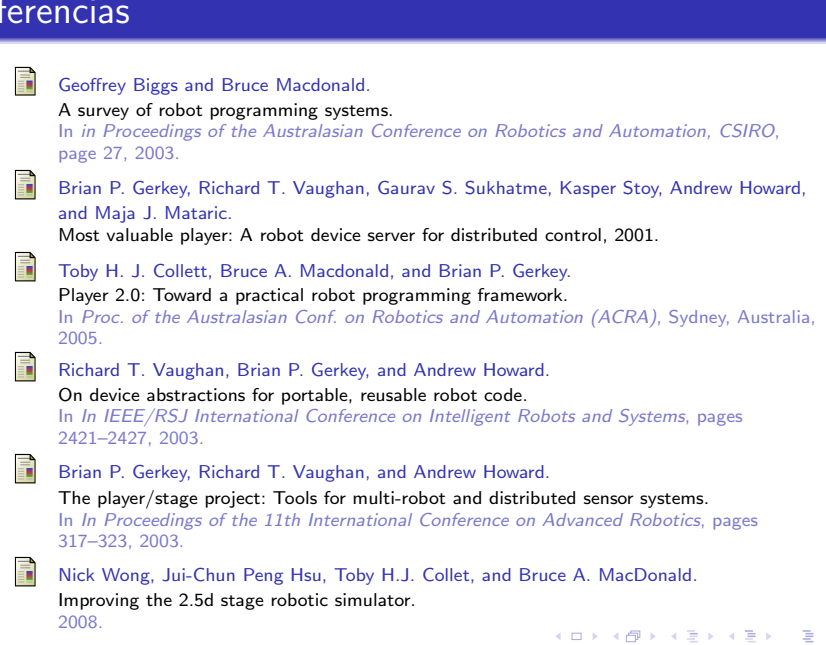